# The Use of JML in Embedded Real-Time Systems

Joseph Kiniry Technical University of Denmark

> JTRES 2012 24 October 2012

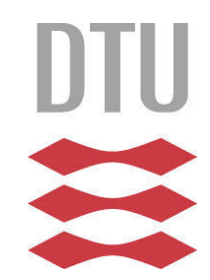

## Acknowledgements

- Some content based on an OOPSLA tutorial by: Gary T. Leavens, Curtis Clifton, Hridesh Rajan, and Robby
- which in turn was based on a CAV tutorial by: Gary T. Leavens, Joseph R. Kiniry, and Erik Poll
- which in turn was based on ECOOP, ETAPS, FM, FMCO, and TOOLS tutorials by some of the above and: David Cok, Fintan Fairmichael, and Dan Zimmerman

### This Talk

- a bit of a Java Modeling Language tutorial
	- (to help all of you who are using JML in your research and talks not have to reintroduce JML in each talk and to proselytize a bit about the language)
- details about constructs relevant to specifying and reasoning about RT Java
	- (some advanced facets of the language)
- identification of research opportunities
	- (try to be visionary and inspirational)

# The Java Modeling Language (JML)

- Today:
	- formal
	- sequential
	- functional behavior
	- mathematical models
	- Java 1.4, JavaCard, Personal Java, etc.
- Ongoing:
	- mechanized semantics
	- multithreading
	- temporal logic
	- resources
	- Java 1.5 and later

## JML's Goals

- usable by and useful for "normal" Java programmers
- IML syntax is an extension of Java's syntax
- practical and effective for detailed modelbased designs
- useful for specifying existing code or performing design-by-contract
- support a wide range of tools

# Detailed Design Specification

- JML handles:
	- inter-module interfaces
	- classes and interfaces
	- fields (data)
	- methods (behavior)
- JML does not handle:
	- user interface
	- architecture
	- dataflow
	- design patterns

# Basic Approach

- Floyd/Hoare-style specifications (contracts)
- method pre- and postconditions
	- preconditions are client obligations
	- postconditions are supplier obligations
- class and object invariants
	- invariants must hold during quiescence
- ...and then add a load of features necessary to specify programs in an OO language as rich (and messy, and complex) as Java

# A First JML Specification Example

**public class** ArrayOps { **private** /\*@ **spec\_public** @\*/ Object[] a; //@ **public invariant** 0 < a.length; /\*@ **requires** 0 < arr.length; @ **ensures this**.a == arr; @\*/ **public void** init(Object[] arr) { **this**.a = arr; } } field specification object invariant method specification

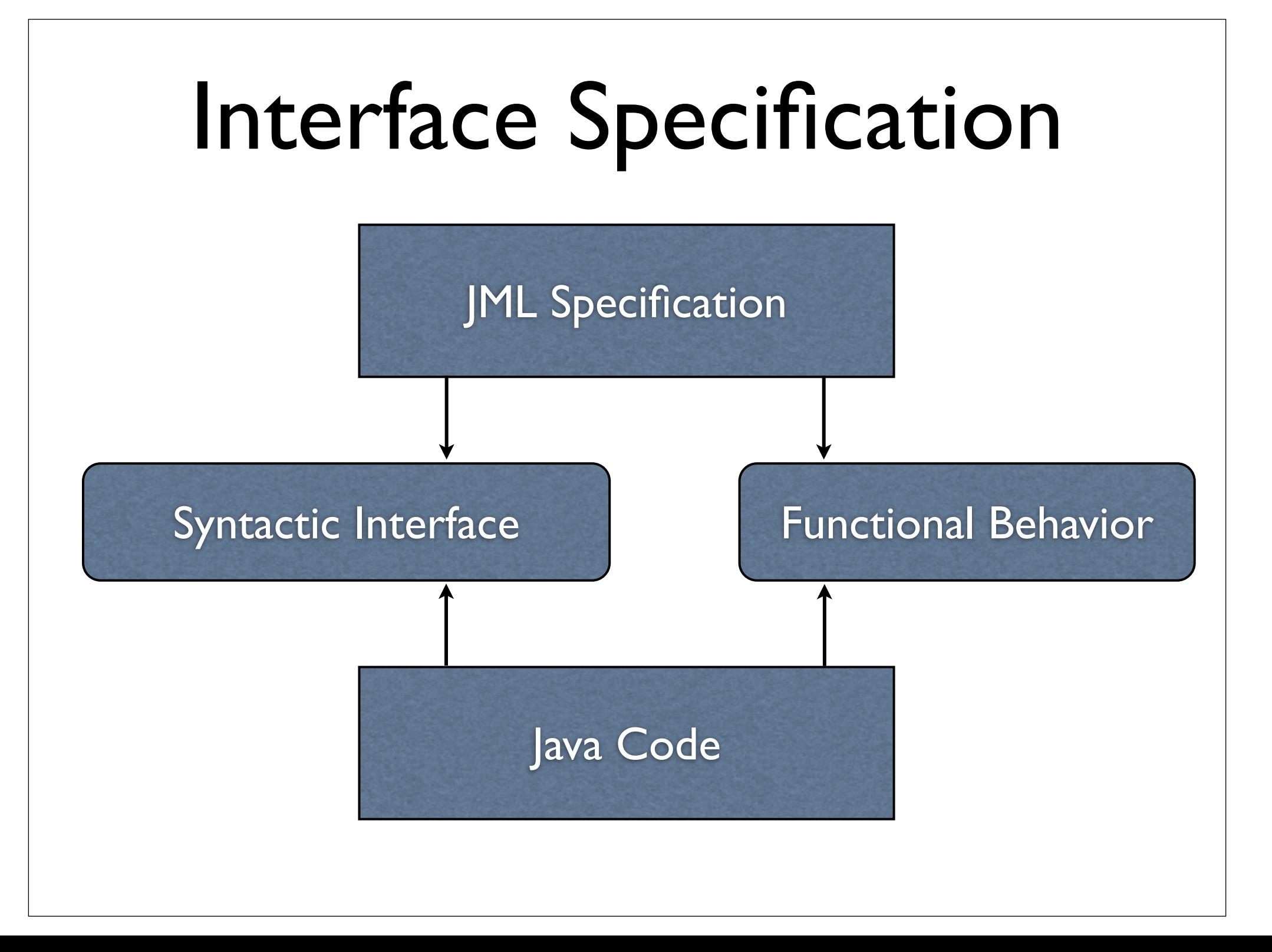

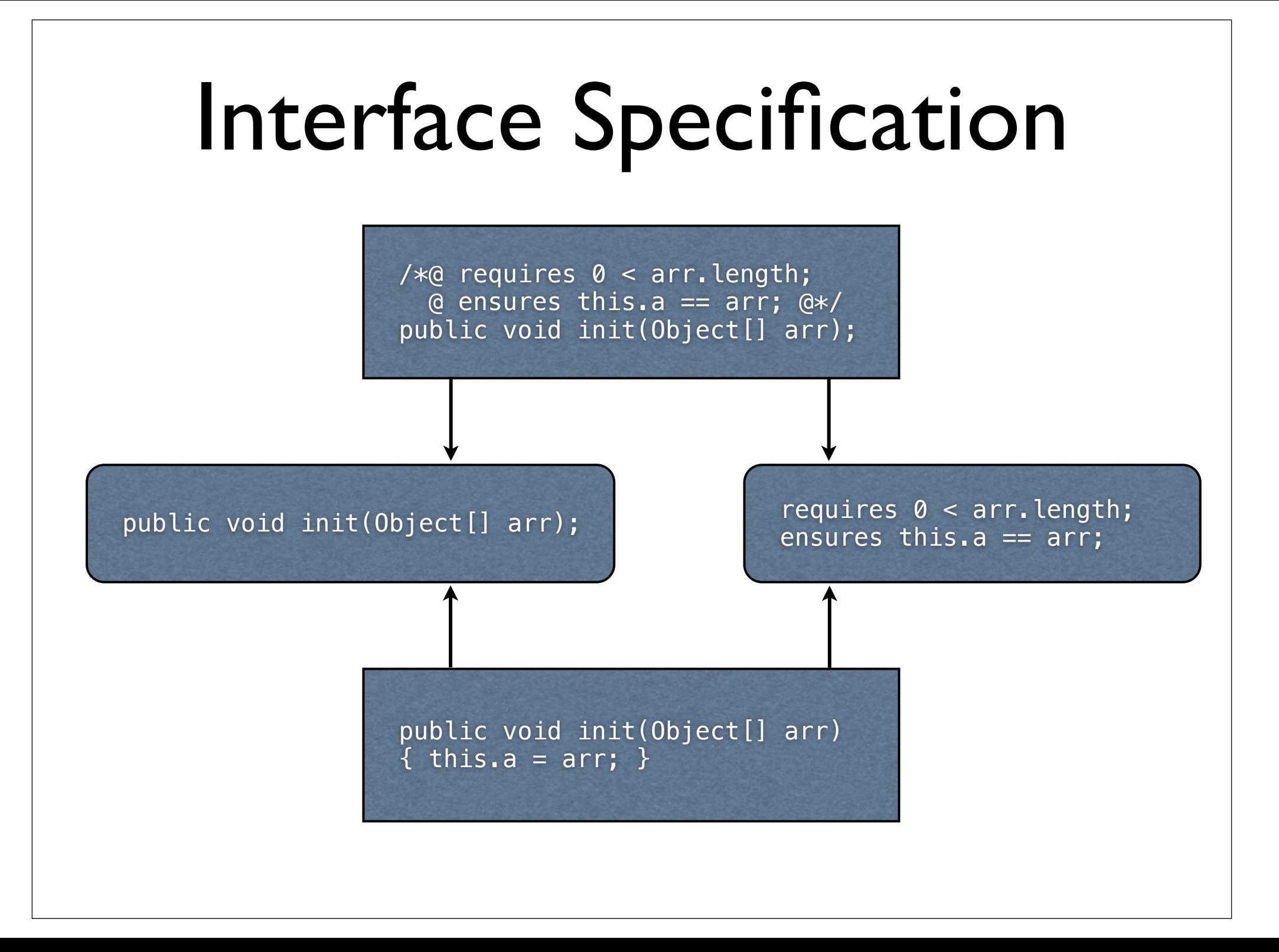

#### Advanced Features

- specifications that include just pre- and postconditions and invariants are just the tip of the iceberg
- a variety of convenience annotations are available for common specification patterns
	- non-null default semantics, non-null elements in collections, strong validity of expressions, specification lifting for fields; initial state and history constraints; redundant specifications; exceptional termination; informal specifications; freshness; purity; examples; set comprehension; concurrency patterns
- a multitude of concepts that support rich specifications also exist
	- lightweight vs. heavyweight specs; privacy modifiers and visibility; instance vs. static specs; alias control via the universe type system; data refinement; datagroups; heap access and reachability; first-order quantifiers and boolean logic operators; generalized quantifiers; type operators; loop annotations; assumptions and assertions; axioms; several models of arithmetic; non-termination; frame axioms

### Advanced Example(s)

}

**// The classic Bag of integers example**

```
class Bag {
   int[] a = new int [0];
   int n;
```
}

```
 Bag(int[] i) {
   n = i. length;
   a = new int[n]; System.arraycopy(i, 0,
                       a, 0, n);
```

```
 int extractMin() {
     int m = Integer.MAX_VALUE;
    int mindex = \theta:
     if (a != null) {
       for (int i = 1; i \le n; i++) {
           if (a[i] < m) {
               mindex = i;m = a[i];! }
        }
       n--;a[\text{mindex}] = a[n]; return m;
     } else {
        return 0;
     }
  }
```
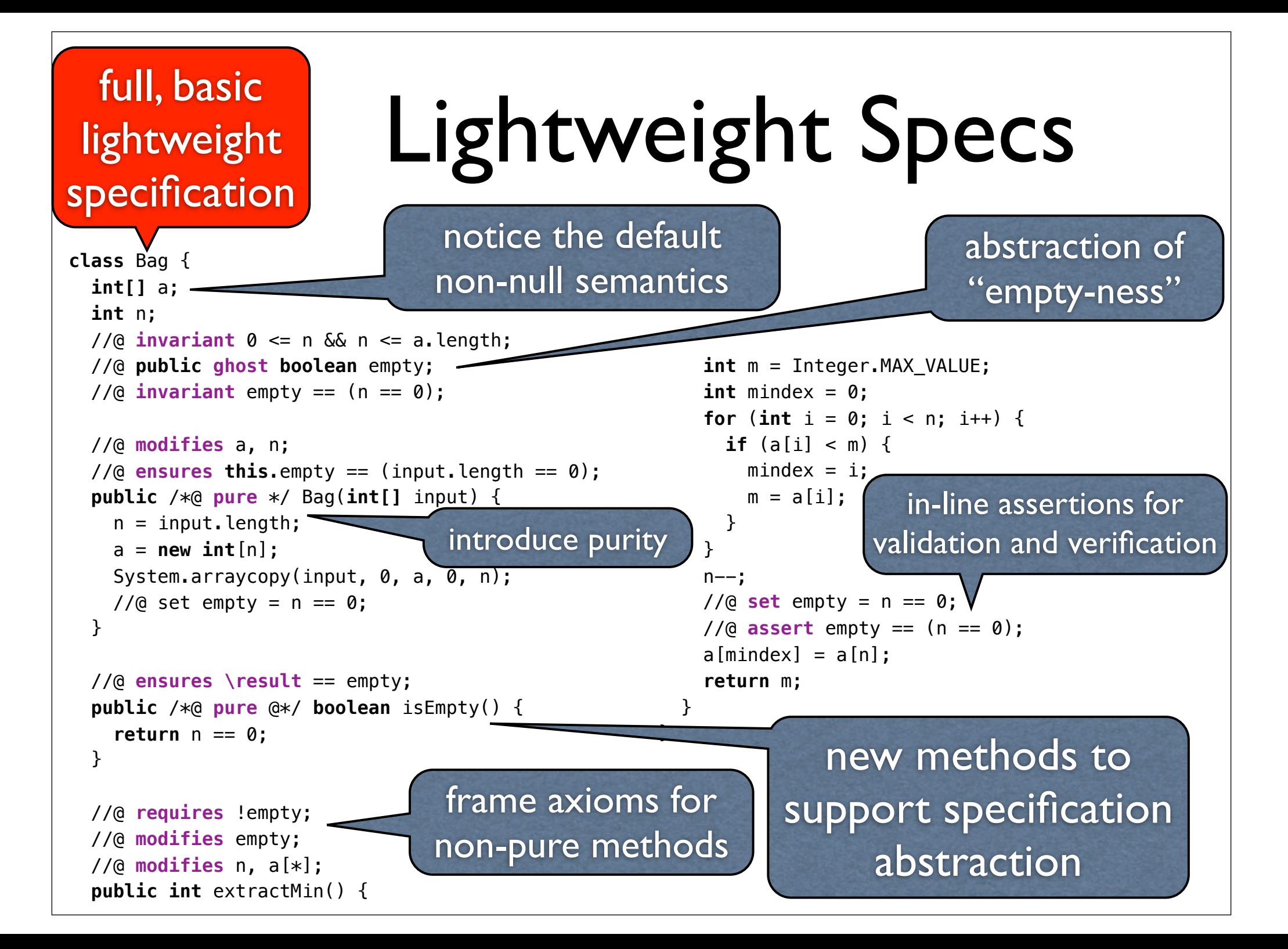

#### add Javadocs for humans

\* A bag of integers.

**int[]** my\_contents;

int my bag size;

\* contents.

\* @version JTRES-23102012

\* @author The DEC SRC ESC/Java research teams

 $/**$  A representation of the elements of  $\sum$ 

 $//@$  **invariant** empty ==  $(my_bag_size == 0);$ 

\* <code>input</code> as its initial

 $*$  @param the\_input the initial contents

//@ **assignable** my\_contents, my\_bag\_size;

 $my_bag\_size \Leftarrow my\_contents.length; *$ /

\* @author Joe Kiniry (kiniry@acm.org)

this bag of integers. \*/

/\*\* This size of this bag. \*/  $\sum$ 

/\*@ **invariant** 0 <= my\_bag\_size &&

//@ **public ghost boolean** empty;

\* Build a new bag, copying

 $*$  of the new bag.  $*/$ 

/\*\*

\*

\*/

**class** Bag {

/\*\*

#### Document It!

}

#### tighten specs on formal parameters

 /\*@ **ensures** empty == (the input.length  $== 0$ ); \*/ **public** /\*@ **pure** @\*/ Bag(**final int[]** the\_input)  $\{ \ldots \}$ 

/\*\* @return if this bag is empty. \*/ //@ **ensures \result** == empty; **public boolean** isEmpty() { ... }

 /\*\* @return the minimum value in this bag and remove it from the bag.  $*/$  //@ **requires** !empty; //@ **modifies** empty; //@ **modifies** my\_bag\_size, my\_contents[\*]; **public int** extractMin() { ... }

> hide unnecessary methods and method bodies henceforth

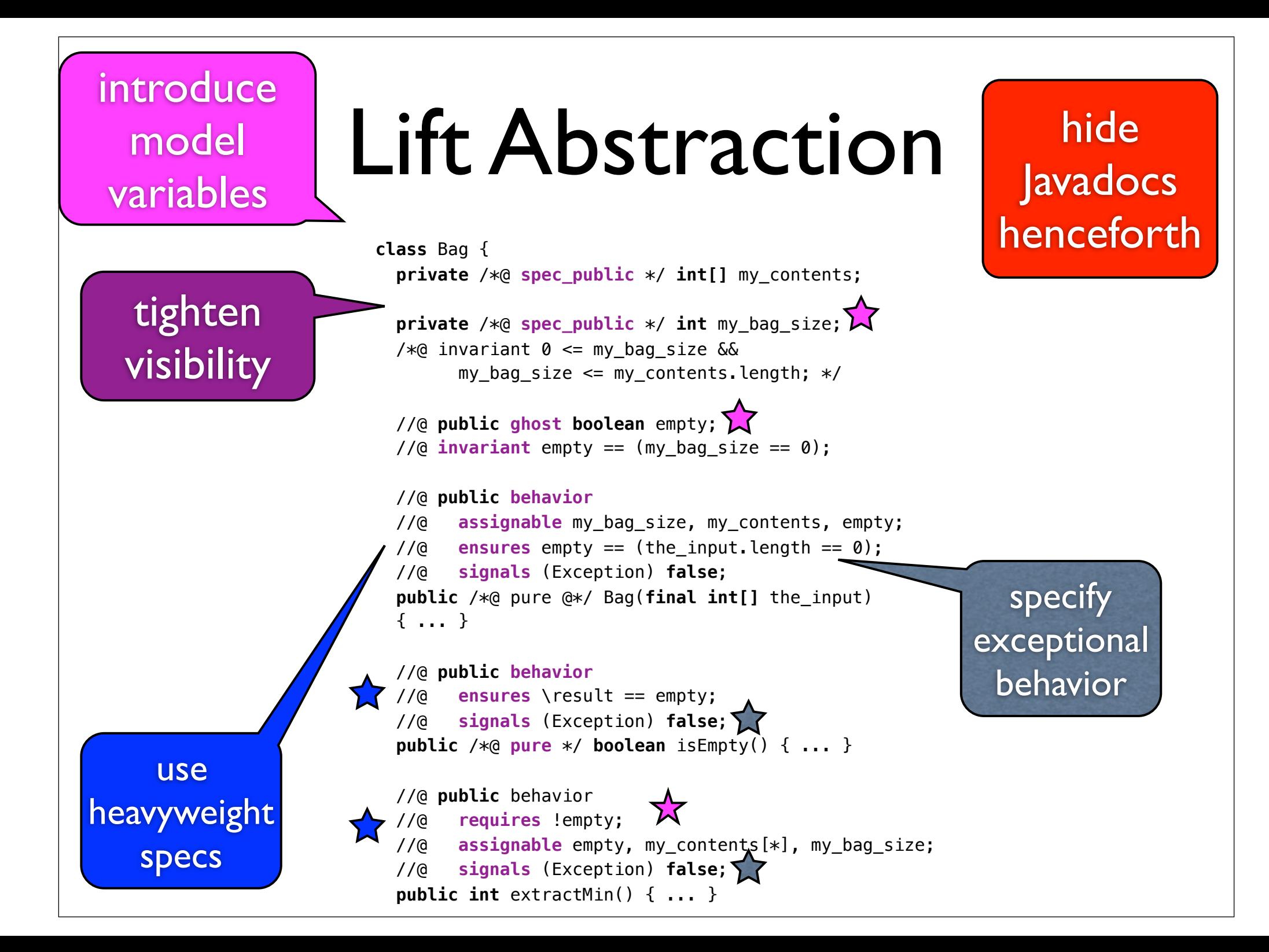

#### introduce **datagroups**

#### Data Abstraction

```
class Bag {
   private /*@ spec_public */ int[] my_contents;
    //@ in objectState;
   //@ maps my_contents[*] \into objectState;
   private /*@ spec_public */ int my_bag_size;
    //@ in objectState;
   /*@ invariant 0 <= my_bag_size &&
       my_bag\_size \le my\_contents.length; */ //@ public ghost boolean empty; in objectState;
  1/(a invariant empty == (mv bag size == 0);
   //@ public behavior
   //@ assignable objectState;
   //@ ensures empty == (the_input.length == 0);
   //@ signals (Exception) false;
   public /*@ pure */ Bag(final int[] the_input)
     { ... }
   //@ public behavior
   //@ requires !empty;
   //@ assignable objectState;
   //@ signals (Exception) false;
   public int extractMin() { ... }
                                                        add data 
                                                      refinement
                                            now supports
                                      specification evolution
```
#### use universe type system

#### Control Aliasing

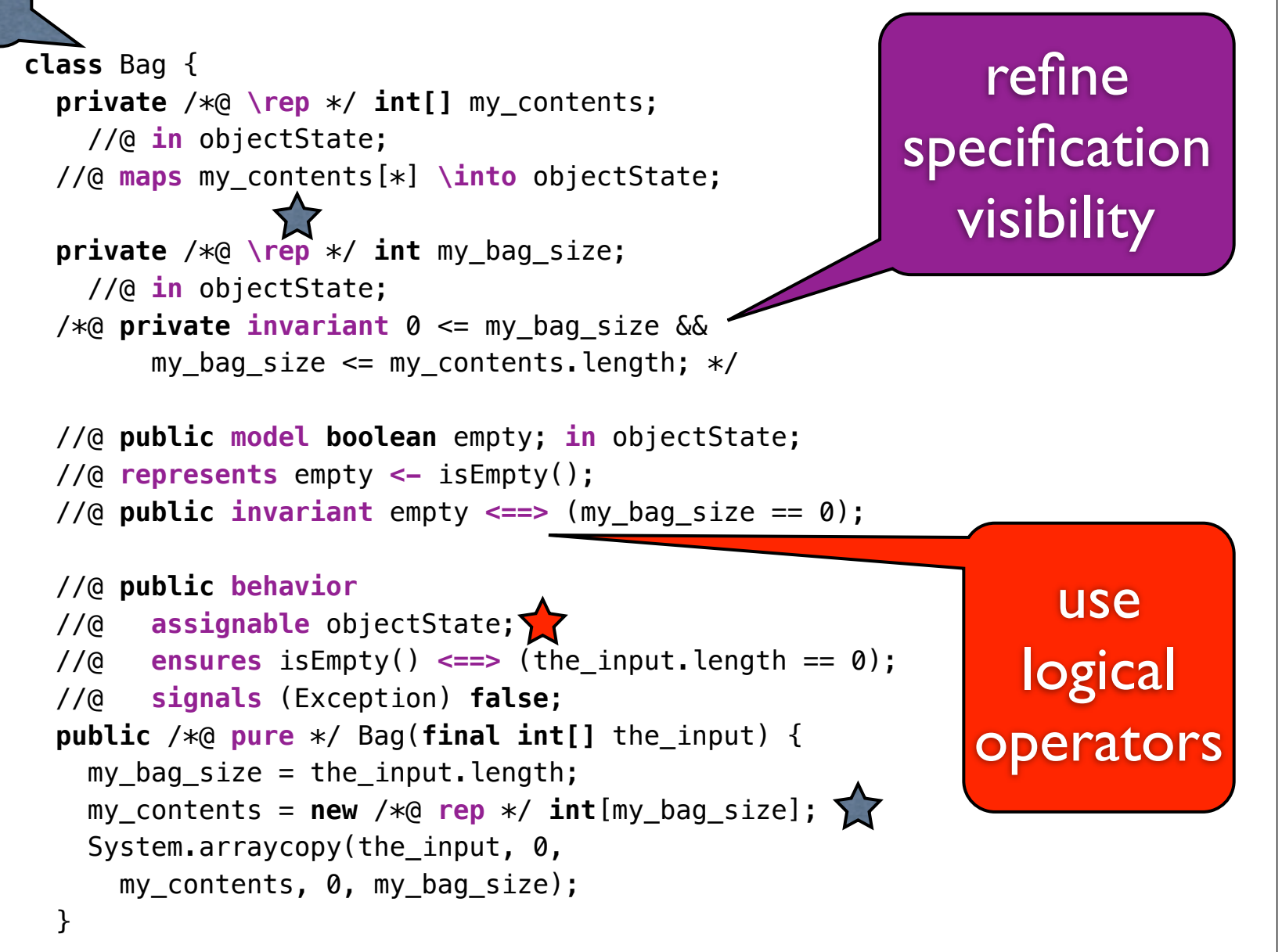

### Specs for Reasoning

```
class Bag {
  private /*@ \rep */ int[] my_contents;
     //@ in objectState;
  //@ maps my_contents[*] \into objectState;
  private /*@ \rep */ int my_bag_size;
     //@ in objectState;
   /*@ private invariant 0 <= my_bag_size && 
        my bag size \leq my contents. length; */ //@ public model boolean empty; in objectState;
  //@ represents empty <- isEmpty();
  //@ public invariant empty <==> (my_bag_size == 0);
  //@ public behavior
  //@ assignable objectState;
  1/(0 ensures is Empty() \leq \leq (the input. length == 0);
   //@ ensures my_contents.equal(the_input);
   //@ ensures my_bag_size == the_input.length;
   //@ signals (Exception) false;
  public /*@ pure */ Bag(final int[] the_input) { ... }
                                                              }
```
fully specify

interface behavior

```
 //@ public behavior
 //@ requires !empty;
 //@ assignable objectState;
 //@ ensures my_bag_size == \old(my_bag_size - 1);
 //@ ensures (* one smallest element is removed *);
 /*@ ensures (\exists SortedSet set, int smallest,
                       List<int> list;
        list = Arrays.asList(my_contents) ==>
        set = new TreeSet(list) ==>
       smallest = s.fit():
       Collections.frequency(list, smallest) = \old(Collections.frequency(list, 
            smallest) -1)); */
```

```
 //@ signals (Exception) false;
 public int extractMin() { ... }
```
## Internal Specs for Reasoning

```
 public int extractMin() {
     int m = Integer.MAX_VALUE;
    int mindex = 0:
     /*@ maintaining m != Integer.MAX_VALUE ==>
         (\text{forall int } j; 0 \leq j \leq j \leq k) := \text{mindex};my_{\text{}}} == m); my_{\text{}}} == m);
     \ast/ //@ decreasing my_bag_size - i;
    for (int i = 0; i < my bag_size; i++) {
      if (my_contents[i] < m) {
        mindex = i;m = my contents[i];
       }
 }
    my bag size--;
    my_{\text{}contents[mindex]} = my_{\text{}contents[my_{\text{}}bag_{\text{}}size]}; return m;
 }
                                                          add loop 
                                                        specifications
```
}

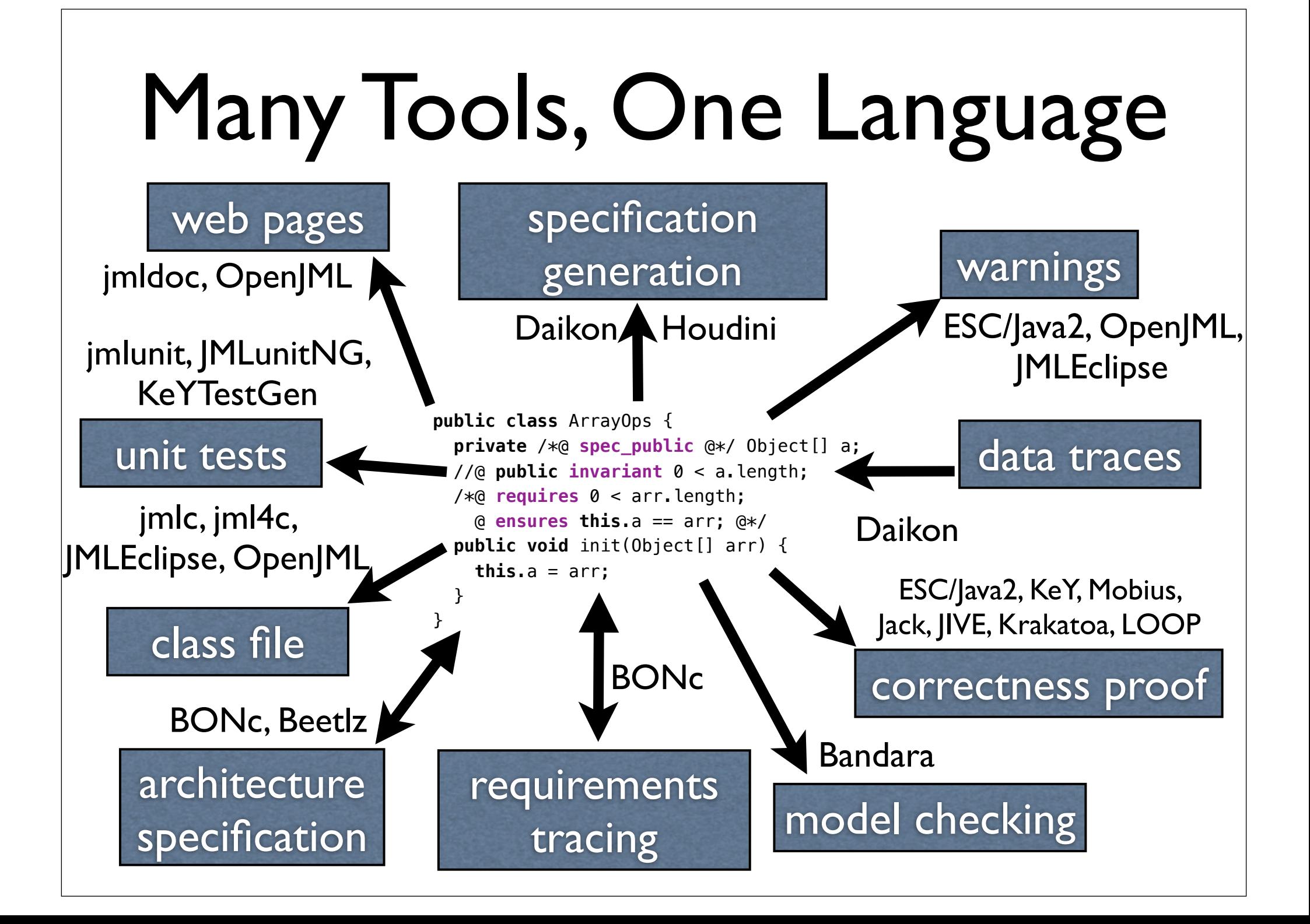

### Complementary Tools

- different strengths
	- runtime checking exhibits real errors
	- static checking ensures better coverage
	- verification provides strong guarantees

## Typical Methodology

- 1. runtime checker (program and tests)
- 2. extended static checking
- 3. verification

# Rigorous Methodology

- 1. perform formal analysis and high-level design (e.g., with UML or BON)
- 2. generate or hand-write detailed design in JML (Beetlz)
- 3. check soundness and measure quality of specifications using static checkers (Metrics, ESC/Java2)
- 4. generate unit tests (jmlunit, JMLunitNG, KeYTestGen)
- 5. use runtime checker during validation and execution
- 6. perform syntactic and semantic static analysis (CheckStyle, PMD, FindBugs, Metrics, ESC/Java2, Beetlz, AutoGrader)
- 7. perform verification (Jack, JIVE, Krakatoa, Mobius PVE, KeY, CHARGE!)

# Interest in JML

- dozens of tools
- state-of-the-art specification language
- large and open research community
	- nearly 30 research groups worldwide
	- over 200 research papers published
	- dozens of PhD dissertations

See jmlspecs.org

# Advantages to JML

- reuse language design
- **•** ease communication with other researchers
- share customers for science and engineering

#### Join us!

## More at www.jmlspecs.org

- documents
	- "Design by Contract with JML"
	- "An overview of JML tools and applications"
	- "Preliminary Design of JML"
	- "JML's Rich, Inherited Specifications for Behavioral Subtypes"
	- "JML Reference Manual"
- Also:
	- Examples, teaching material.
	- Downloads, SourceForge project.
	- Links to papers, etc.

# JML's Relevance to RT Java

- existing API specifications
- specification-only constructs
	- ghost fields
	- model fields, methods, classes, and programs
	- native models
- memory-related specification constructs
- resource specifications

# Existing API Specs

- existing API specs for the JDK are poor, but for JavaCard and RT Java are quite good
- API specifications are written lazily and in bursts during JML "Specathons" run by myself and Zimmerman
	- a novel spec-writing process and tool support has been published in TAP'12
- moderately complete specification exist for few core JDK packages (java.[io, lang, util])
- poor specs exist for other core JDK packages (java.[awt, math, net, security, sql])
- complete specs exist for javacard.framework and javax.realtime thanks to Nijmegen researchers et al.

### Ghosts

- **ghost** fields and variables are useful for explicitly modeling *explicit* specification-only data
- they are used inside of assertions like contracts and invariants
- their value is explicitly updated using the set statement
- recall: //@ **public model boolean** empty; **in** objectState; //@ **represents** empty **<-** isEmpty(); //@ **public invariant** empty **<==>** (my\_bag\_size == 0);

and inside of extractMin()

```
//@ set empty = n == 0;
//@ assert empty == (n == 0);
```
### Models

- model fields, methods, classes, and programs are extremely useful for modeling platform constructs and algorithms
	- model programs are used to specify abstract algorithms and a concrete method's execution must refines its model program
	- model classes and methods are useful for abstracting domain concepts into a specification
		- e.g., novel memory models like in RT Java

### Native Models

- native models permit one to define the semantics of a JML model in another formalism/tool
	- some JML model classes (pure, functional, executable, ADT-based sets, lists, bags, etc.) have native models expressed in Coq, Isabelle, or PVS
	- some JDK concurrency constructs have native models expressed in LTL or PVS
	- the Java memory model has native models expressed in rich heap models in various HOLs and SMT

# Memory-related Specs

- **reach** expressions permit one to specify and reason about the set of objects reachable from a reference within a heap
- //@ **public invariant**
- //@ (**\forall** Object o, p, MemoryArea a, b;
- $1/Q$  a = MemoryArea.getMemoryArea(o) &
- $1/(a$  b = MemoryArea.getMemoryArea(p) & a != b;
- //@ (a **instanceof** ImmortalMemory) &
- //@ (b **instanceof** HeapMemory) **==>**
- //@ reach(b).intersection(reach(a)).isEmpty());

## Resource Specs: Stack Depth

• **measured\_by** permits one to specify the measure of recursion to reason about termination, a la PVS's measure construct, except limits to the integer type

```
factorial(x: nat): RECURSIVE nat =
    IF x = 0 THEN 1 ELSE x * factorial(x - 1) ENDIF
     MEASURE (LAMBDA (x: nat): x)
```

```
//@ measured_by x;
int factorial(int x) {
  if (x == 0) return 1;
 else return x * factorial(x-1);
}
```
# Primitive Space **Complexity**

• **working\_space** is used to specify the maximum amount of heap space, in bytes, used by a method call or constructor

#### //@ **public behavior**

- //@ **assignable** objectState;
- //@ **ensures** isEmpty() **<==>** (the\_input.length == 0);
- //@ **signals** (Exception) **false**;
- //@ **working\_space** 4 \* the\_input.length;
- //@ **working\_space\_redundantly**

//@ **\working\_space**(**\type**(**int**)) \* the\_input.length; **public** Bag(**final int[]** the\_input)

## Space for an Object

- <sup>a</sup>**space** specification describes the amount of space consumed by an object (much like sizeof in the C family of languages)
- //@ **public behavior**
- //@ **assignable** objectState;
- //@ **ensures** isEmpty() **<==>** (the\_input.length == 0);
- //@ **ensures space**(my\_contents) == **space**(the\_input);
- //@ **signals** (Exception) **false**;

```
//@ working_space 4 * the_input.length;
public Bag(final int[] the_input)
```
### Primitive Time Complexity

- the **duration** clause is used to specify the maximum number of virtual machine cycles a method (not counting garbage collection time)
- unfortunately, general-purpose VM cycle time for instructions has never been specified in the Java VM specification
- duration clause parameter is of type long, not an algebraic expression (not big-O notation)

# Research Opportunities

- tool development and maintenance
- extensible tool architecture
- integration with modern IDEs
- unification of tools
- integration with Java annotations
- domain-specific language extensions
	- via new models and language extensions

# JML Models and Extensions for RT Java

- RT Java deserves rich native model-based specifications for:
	- memory-related classes using a rich abstracted heap model
	- threads, scheduling, and synchronization
	- time, clocks, and timers
	- asynchrony

# Java Level X Extensions for RT Java

- this community should propose and experiment with new JML annotations for:
	- time complexity that understands big-O (and related) notations
	- memory types
	- timers and asynchronous events
	- ACET and WCET scheduling

# The State of JML

- many experimental compilers are available for "modern" Java
	- AJML2 (aspect-based), JAJML (JastAdd-based), JIR (DOM-like model of specified code), JML3 (Eclipse JDT-based), JMLEclipse (JDT-based also), OpenJML (OpenJDK-based), JML4 (JDT-based), JML6 (Java-annotation + JDT-based)
- OpenJML and JavaContract are the cleanest foundation for research tools

# The Future of JML

- The future of JML is up to the community, which can easily include you.
- The language evolves due to community need and research opportunity.
- Tools get written and maintained because they are necessary for research, experimentation, and teaching.
- Personally, my group will continue to work on maintaining ESC/Java2, ADLs for Java (BON), refinement to/from JML (Beetlz), releasing a new Mobius PVE, finishing OpenJML, new specification and reasoning constructs for OO systems, lots of case studies, and writing "The JML Book" and "Dependable Software Engineering" with colleagues.